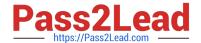

# 2V0-41.20<sup>Q&As</sup>

Professional VMware NSX-T Data Center

# Pass VMware 2V0-41.20 Exam with 100% Guarantee

Free Download Real Questions & Answers PDF and VCE file from:

https://www.pass2lead.com/2v0-41-20.html

100% Passing Guarantee 100% Money Back Assurance

Following Questions and Answers are all new published by VMware Official Exam Center

- Instant Download After Purchase
- 100% Money Back Guarantee
- 365 Days Free Update
- 800,000+ Satisfied Customers

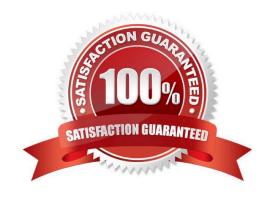

## https://www.pass2lead.com/2v0-41-20.html

#### 2024 Latest pass2lead 2V0-41.20 PDF and VCE dumps Download

#### **QUESTION 1**

Which two commands does an NSX administrator use to check the IP address of the VMkernel port for the GENEVE protocol on the ESXi transport node? (Choose two.)

- A. esxcfg-nics -1
- B. net-dvs
- C. esxcli network nic list
- D. esxcfg-vmknic -1
- E. esxcli network ip interface ipv4 get

Correct Answer: DE

#### **QUESTION 2**

Which CLI command would an administrator use to allow syslog on an ESXi transport node when using the esxcli utility?

- A. esxcli network firewall ruleset -e syslog
- B. esxcli network firewall ruleset set -a -e false
- C. esxcli network firewall ruleset set -r syslog -e true
- D. esxcli network firewall ruleset set -r sysloq -e false

Correct Answer: C

https://docs.vmware.com/en/VMware-NSX-T-Data-Center/2.2/nsxt\_22\_troubleshoot.pdf

### **QUESTION 3**

Which two BGP configuration parameters can be configured in the VRF Lite gateways? (Choose two.)

- A. Route Aggregation
- B. Route Distribution
- C. Graceful Restart
- D. BGP Neighbors
- E. Local AS

Correct Answer: AD

The following parameters are inherited from the default Tier-0 gateway and cannot be modified at the VRF level:

https://www.pass2lead.com/2v0-41-20.html 2024 Latest pass2lead 2V0-41.20 PDF and VCE dumps Download

| ···                                                                                                 |
|----------------------------------------------------------------------------------------------------|
| Local AS                                                                                            |
| 2.                                                                                                  |
| Graceful restart                                                                                    |
| 3.                                                                                                  |
| Graceful restart timer                                                                              |
| 4.                                                                                                  |
| Graceful restart stale timer                                                                        |
| 5.                                                                                                  |
| Multipath relax                                                                                     |
| Inter-SR iBGP is not supported in VRF gateways.                                                     |
| BGP can be enabled or disabled per VRF gateway.                                                     |
| Route aggregation and BGP neighbors are local configurations per VRF.                               |
|                                                                                                    |
| QUESTION 4                                                                                          |
| An NSX administrator has configured a load balancer virtual server on a Tier-1 Gateway.             |
| In order to advertise the load balancer virtual IP to the Tier-0 Gateway, which route advertisement |
| configuration has to be done on the Tier-1 Gateway? (Choose two.)                                   |
| A. Advertise All LB SNAT IP Routes                                                                  |
| D. All Curric D                                                                                     |
| B. All Static Routes                                                                                |
| C. Information                                                                                      |
|                                                                                                    |
| C. Information                                                                                      |
| C. Information  D. Advertise All LB VIP Routes                                                      |
| C. Information  D. Advertise All LB VIP Routes  E. Advertise All NAT Routes                         |

# **QUESTION 5**

Which two commands are used to query the arp-table of a logical switch? (Choose two.)

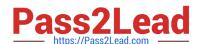

# https://www.pass2lead.com/2v0-41-20.html

2024 Latest pass2lead 2V0-41.20 PDF and VCE dumps Download

A. get logical-switch arp-table

B. get logical-switch arp-table

C. get logical-switch arp-table

D. get logical-switch arp-table

E. get logical-switch arp-table

Correct Answer: DE

2V0-41.20 PDF Dumps

2V0-41.20 VCE Dumps

2V0-41.20 Study Guide